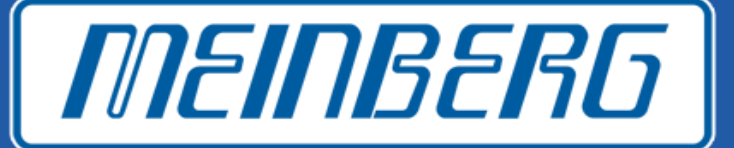

# **Use of Multi-Master PTP to Mitigate Faulty Masters Reporting as Healthy**

Doug Arnold Meinberg-USA WSTS 2015 San Jose

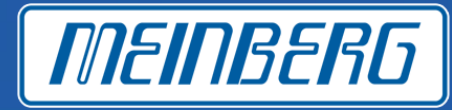

- 1. A weakness with PTP
- 2. Proposed solution for PTP: multi-master PTP
- 3. Voting algorithms
- 4. Simulations results
- 5. Conclusions

# Single Point of Failure!

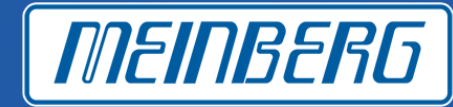

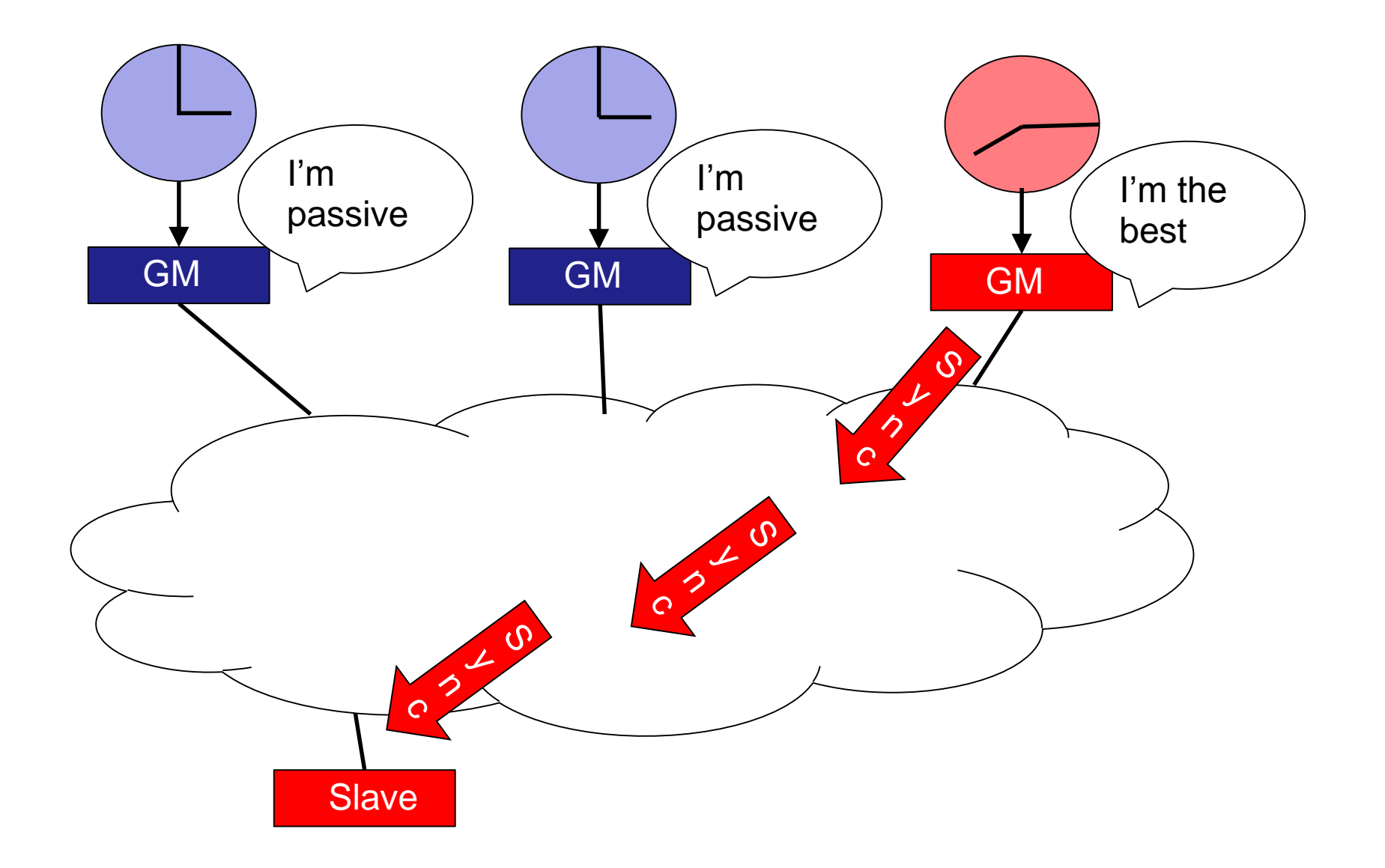

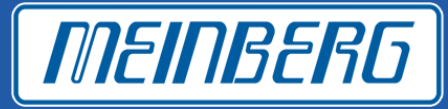

#### General approach

Compare multiple sources of time and remove any which are "different" from the rest

Bad time sources can be identified if they make up less than half of the number available sources

#### GPS Timing receivers TRAIM In timing mode (using fixed position)

#### NTP

False tickers identification algorithm

From robust statistics Use median value from population Insensitive to outliers, even with very large errors

# Proposal in IEEE 1588 Working Group

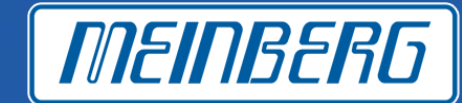

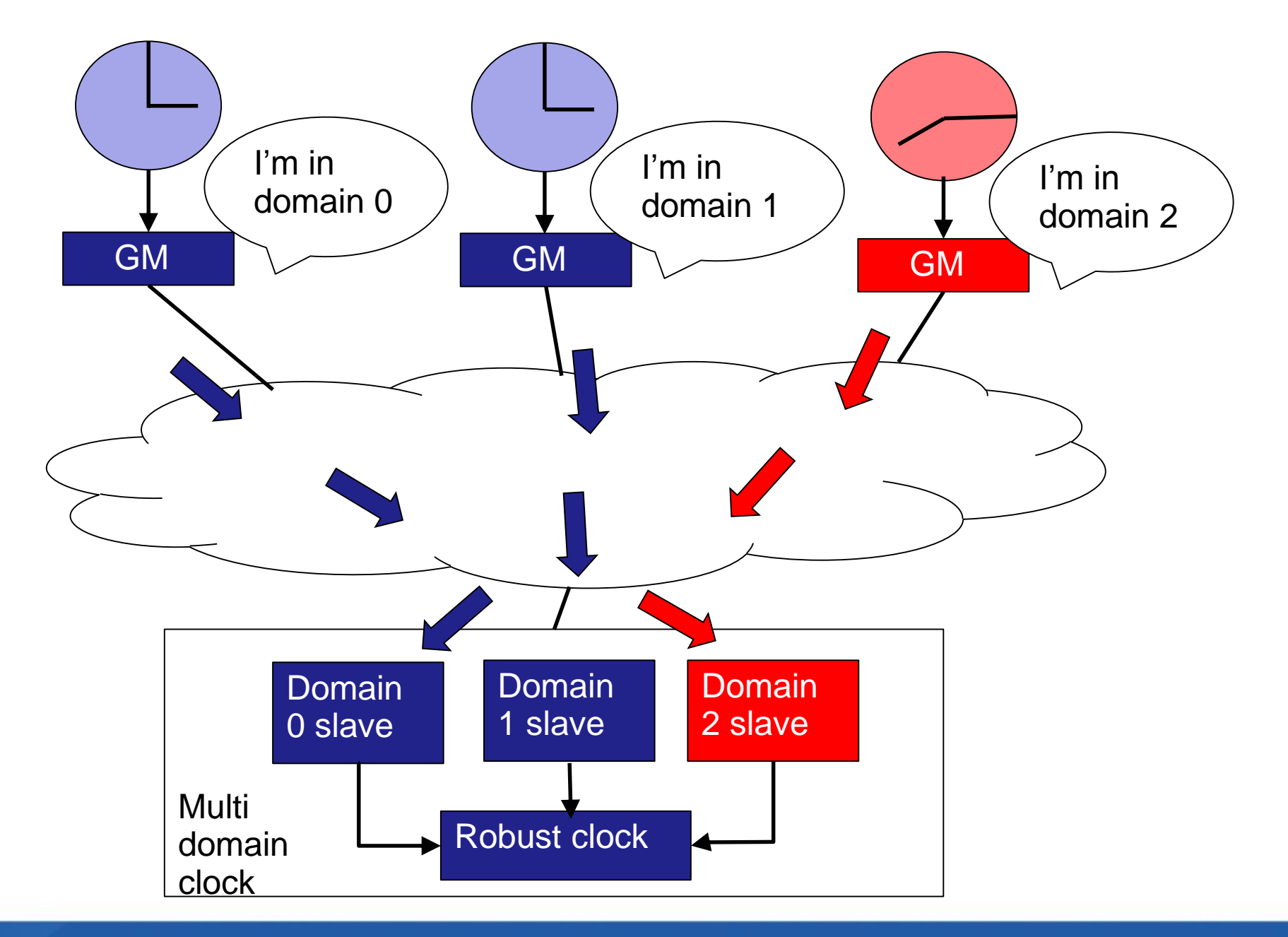

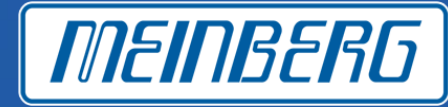

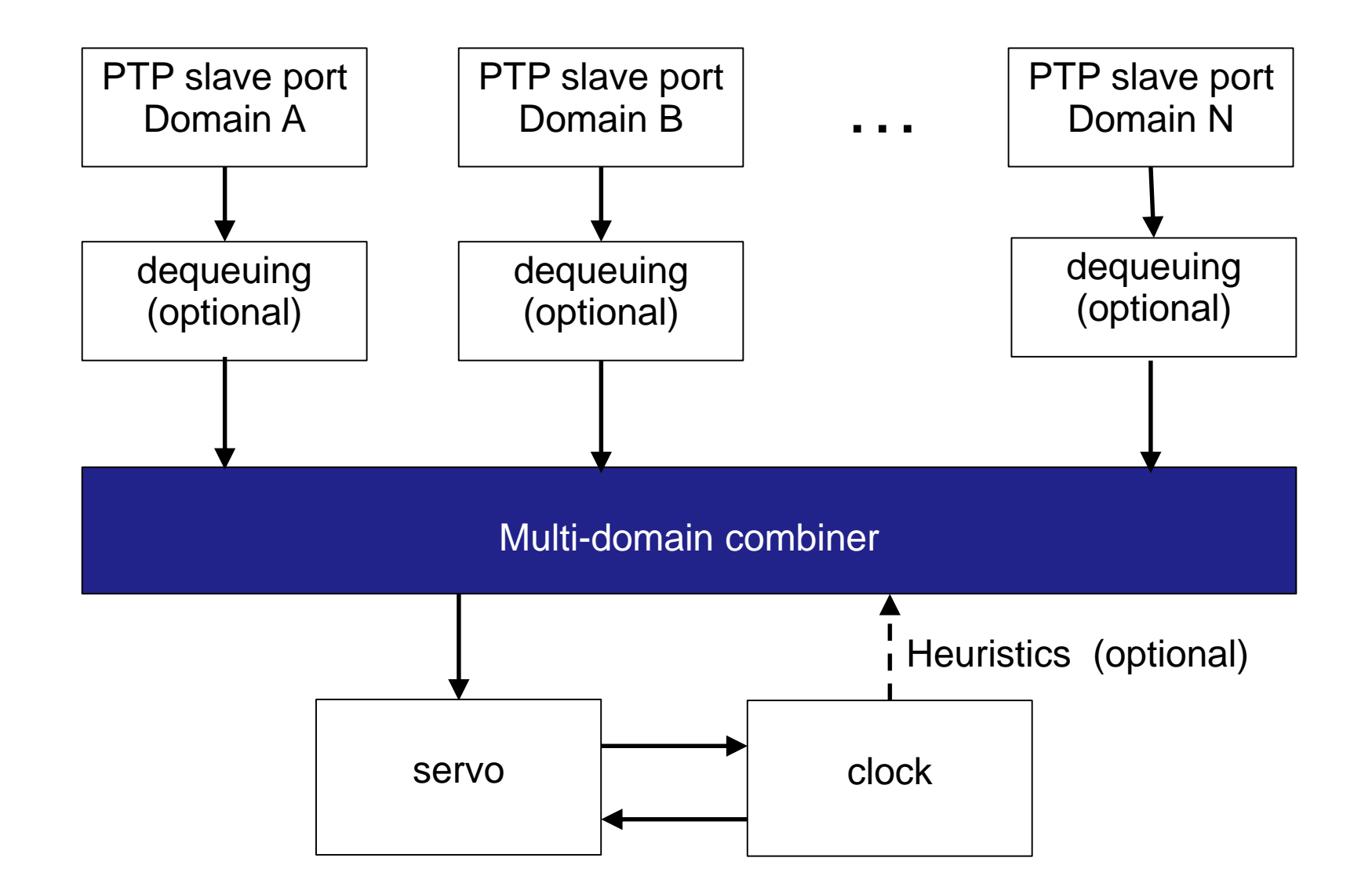

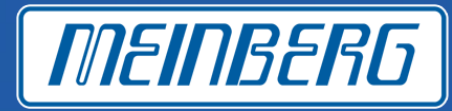

Timing Receiver Autonomous Integrity Monitoring Described at ION-GPS 1996-1998 by Motorola Looks at clock offsets only, not propagation delay Threshold offset for bad satellite identification (user configured)

### Recursive Algorithm

- 0. GPS receiver in timing mode with a known position
- 1. Obtain local clock offset with respect to each satellite
- 2. Compute the mean\_offset
- 3. If |Offset(i) mean\_offset| > max\_offset\_deviation
	- Remove satellite(i) from calculation
	- Goto step 1
- 4. Stop when all offsets are within the max\_offset\_deviation of the mean
- 5. Or when the number of satellites < 3
- 6. Use mean\_offset with bad satellites removed

### PTP: Satellite = domain

# NTP False Ticker Identification

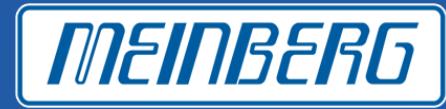

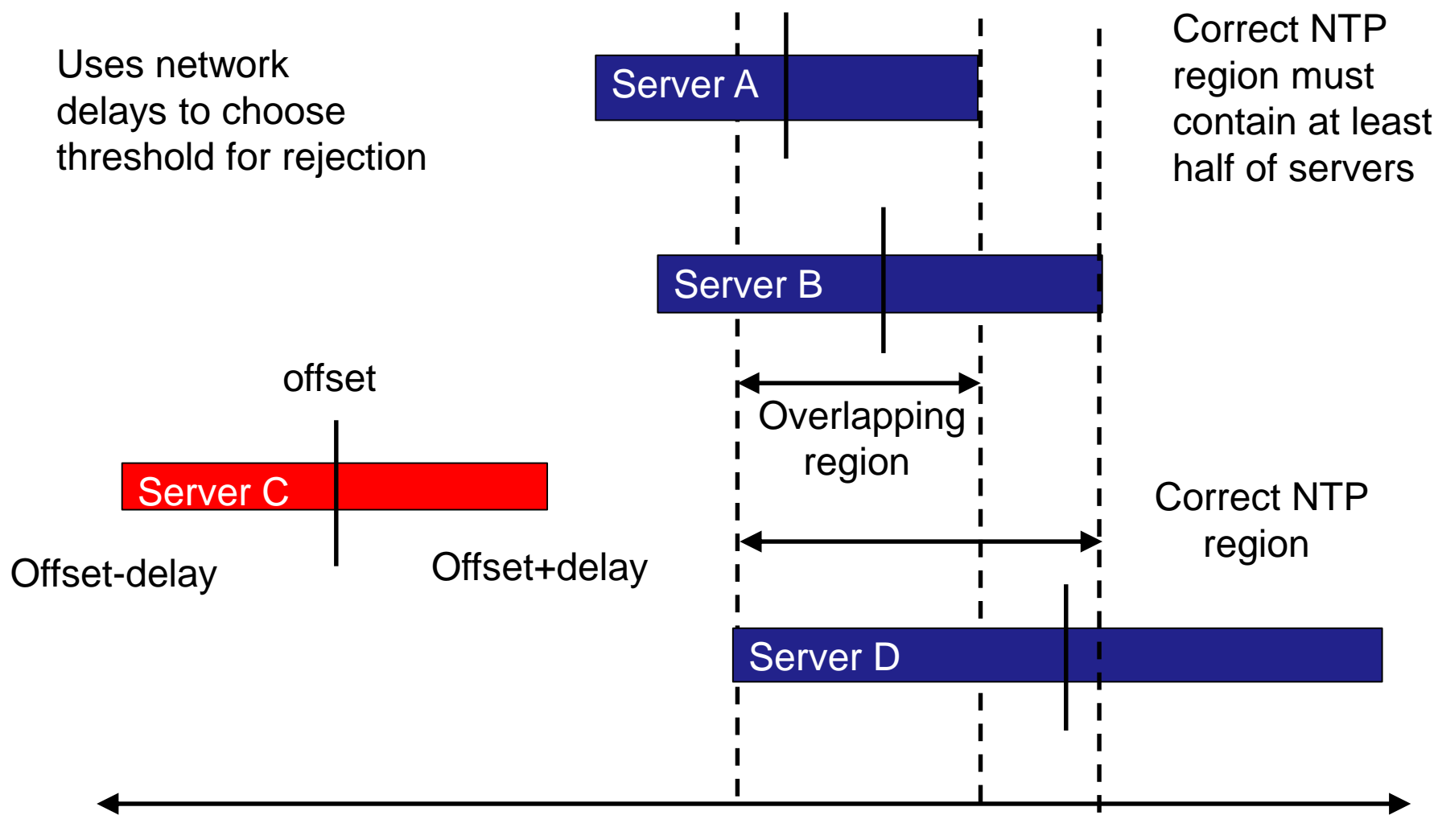

**Offset ranges**

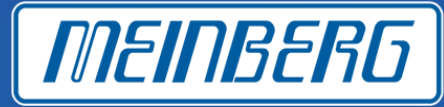

#### When to exclude time sources

- Median: always exclude all but median
- TRAIM : up to half +1 if they are over threshold from average
- NTP: only when majority of clocks agree with each other

#### Threshold for exclusion

- TRAIM: manually set and fixed
	- OK for GPS where noise properties are relatively constant
- NTP: determined by network delay
	- Good worst case error for NTP dominated by raw queuing noise
	- Automatically changes with different network delays

### Adapting NTP algorithm to PTP

- Need different criteria for determining offset ranges
	- Range of offsets in a window?
	- Standard deviation from recent data?

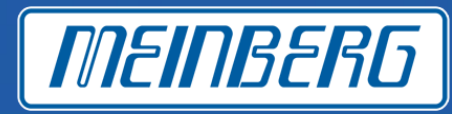

Focus on source selection

- Ignore dequeuing filters
- Ignore servo-loop filters

#### Source selection type

- TRAIM like
- NTP false ticker identification
- Simple median

### 3 Time Sources

- Normal random time transfer errors
	- Dequeued delays and offsets from unicast networks
	- Boundary clock networks
- False ticker
	- Ramp error

### Simulated Time Sources

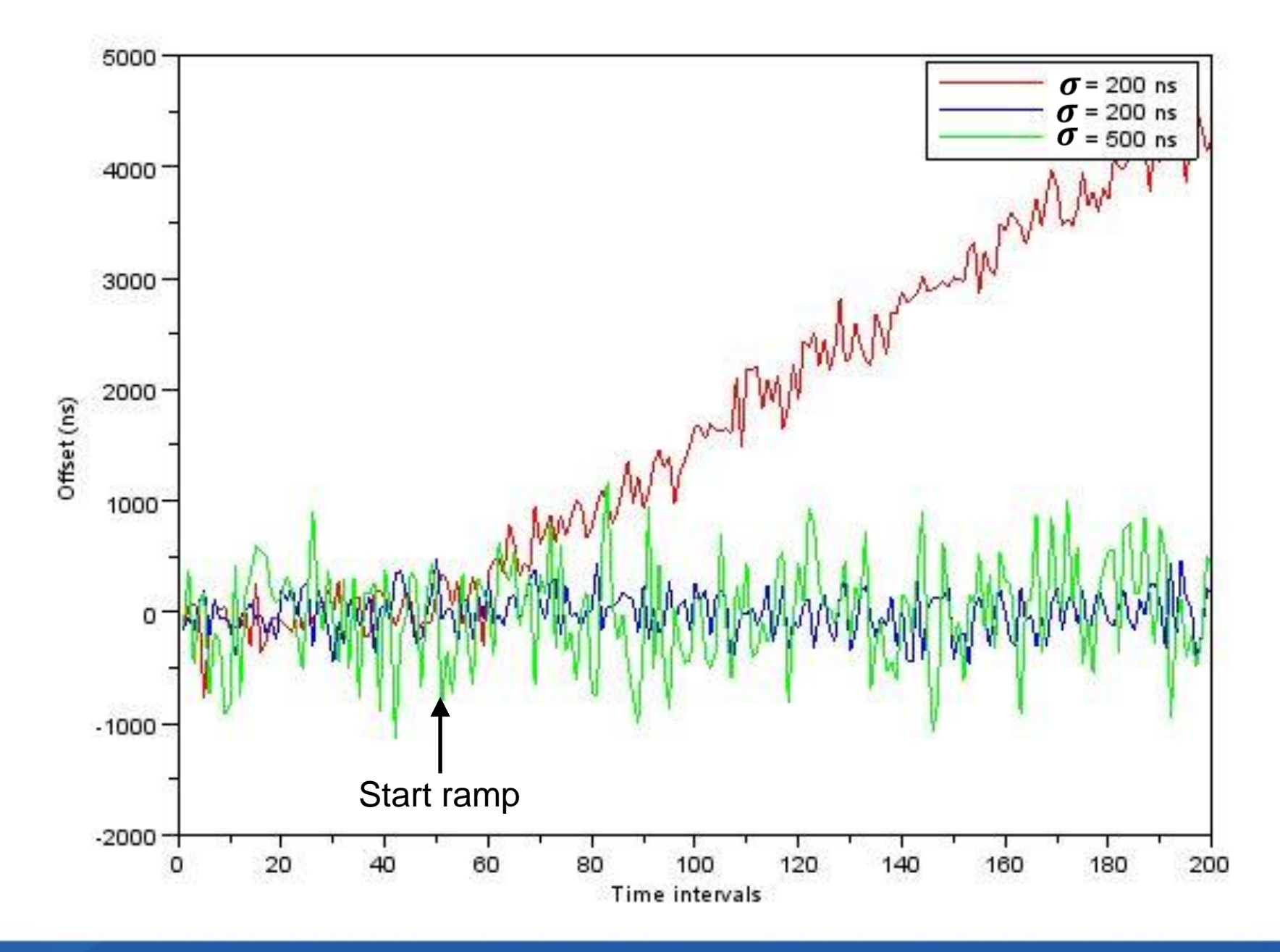

**MEINBERG** 

#### Filtered offsets with 1500 ns TRAIM threshold

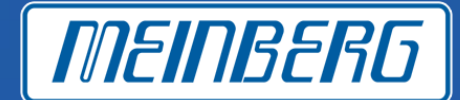

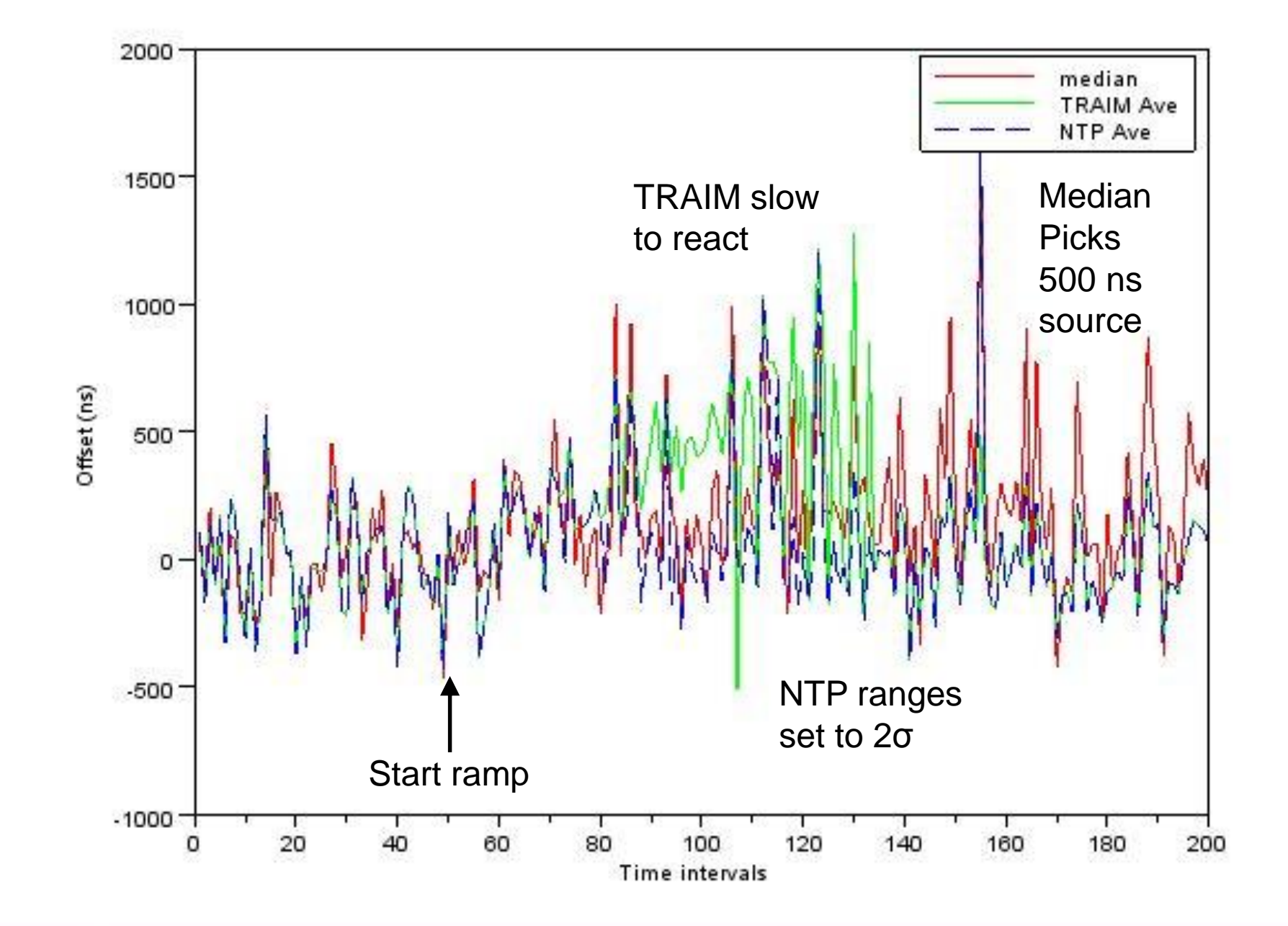

# Filtered Offsets with 1σ NTP offset ranges

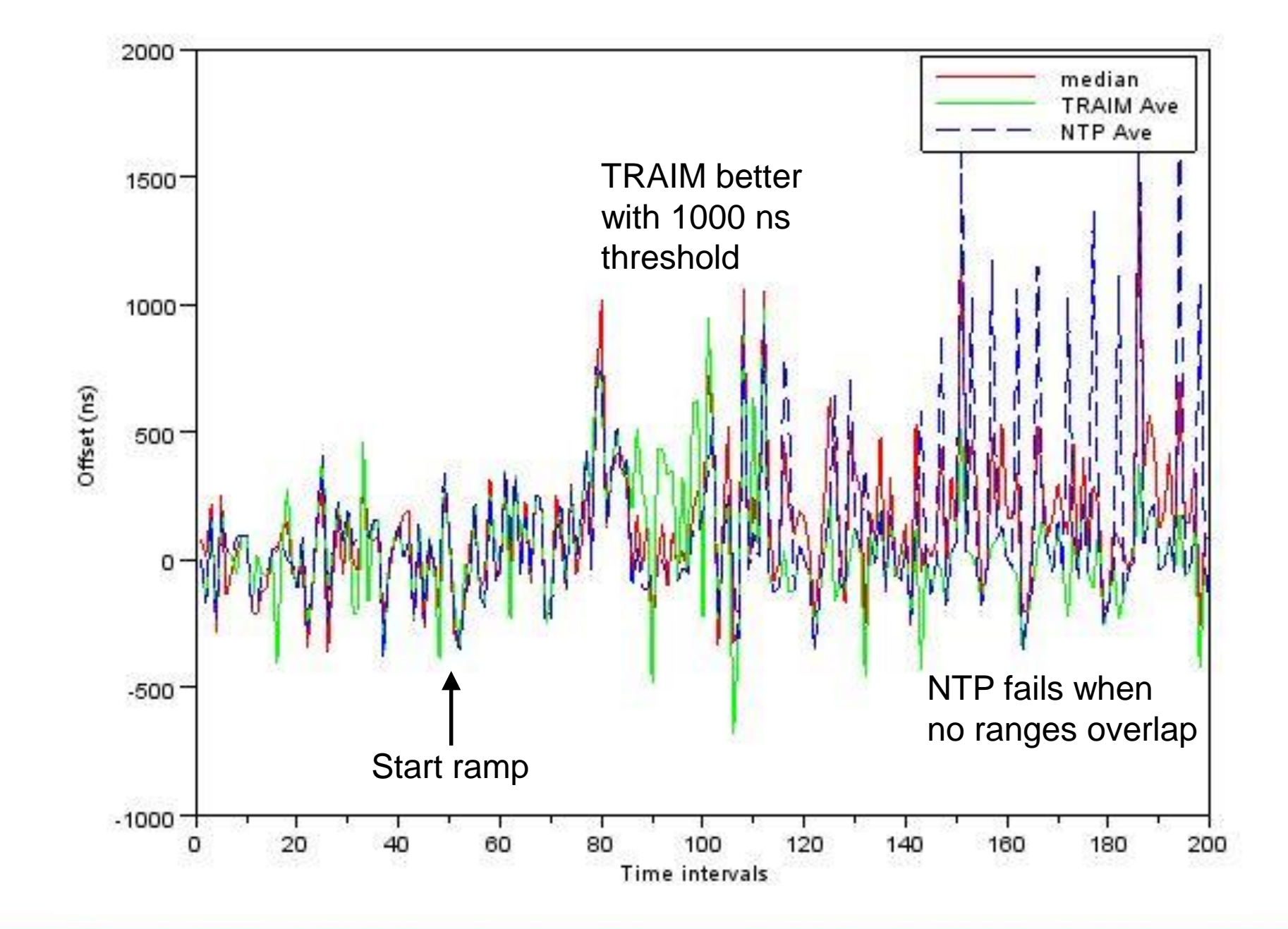

**MEINBERG** 

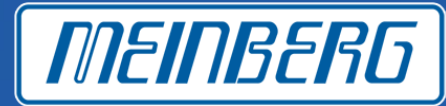

#### 20000 time intervals, ramp starts at 5000

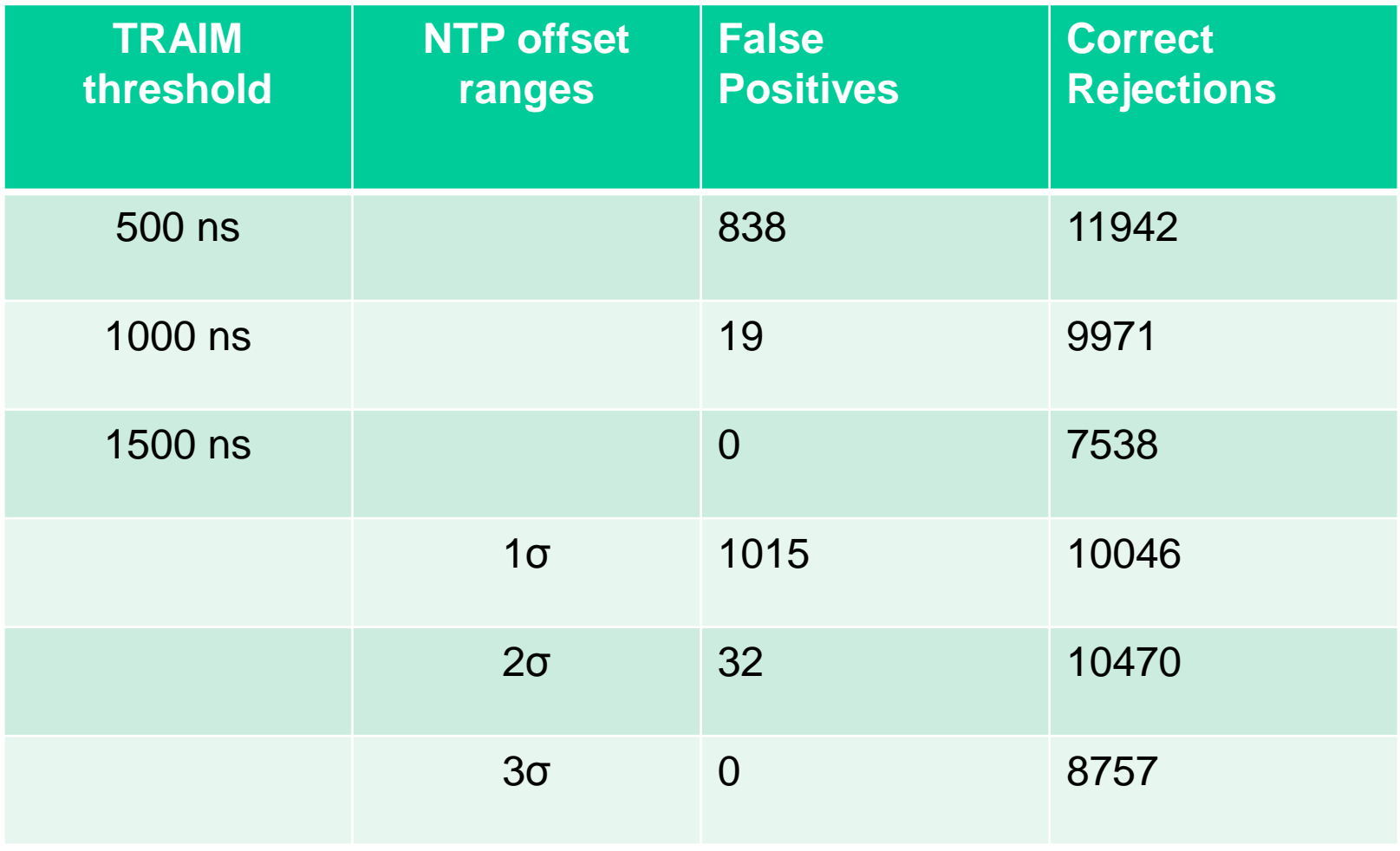

141

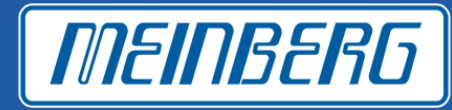

PTP vulnerable to a faulty best master reporting healthy

Multiple simultaneous masters

- Combine time from multiple domains
- Proposed in IEEE 1588 Working Group

### Outlier rejection filters

- Median filters
- TRAIM like filters
- NTP like filters

Outlier filters need to be tuned for network

- Trade off between outlier identification aggressiveness and false positives
- Tuning needs to adapt to variable network characteristics

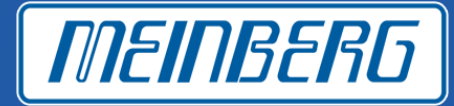

# Doug Arnold

# doug.arnold@meinberg-usa.com

### +1-707-303-5559